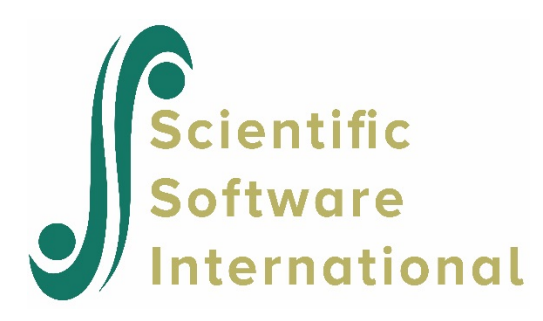

# **Spatial dependence models for HLM2**

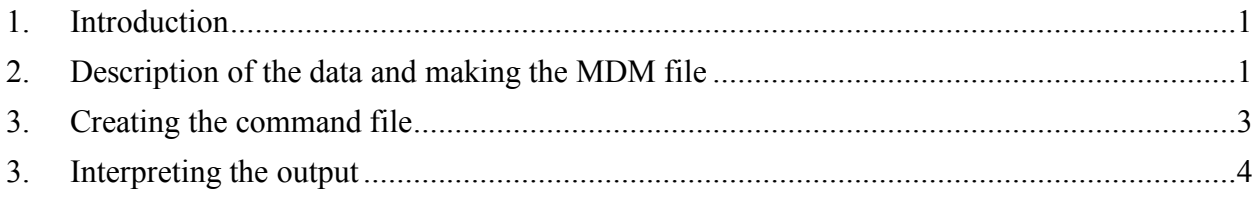

# <span id="page-0-0"></span>**1. Introduction**

The spatial dependence option in HLM2 allows researchers to handle nested data collected in spatial settings. In addition to the clustering effects, the spatial HLM2 models accommodate dependence induced by contiguity or proximity in geographic locations. This type of models has applications for clustered data collected from contiguous geographic locations such as school districts, counties, neighborhoods, and countries. Verbitsky-Savitz and Raudenbush (2009), for example, applied these models to exploit the spatial dependence of neighborhood social processes to considerably improve the precision and validity of assessment of neighborhoods.

# <span id="page-0-1"></span>**2. Description of the data and making the MDM file**

This example uses data collected by the Project of Human Development in Chicago Neighborhoods (Sampson, Raudenbush, & Earl, 1997) on 7,729 residents living in 342 neighborhoods. It is an unconditional model with a ten-item collective efficacy scale, defined as the fusion of social cohesion and informal social control, as the outcome.

For spatial HLM2 models, the level-1 and level-2 models have the same structure as those described in Section 2.5. These two data files for the example, linked by level-2 neighborhood cluster IDs, are RESIDENT.SAV and NEIGHBOR.SAV. In the level-1 data file, there is one variable, collective efficacy (COLLEFF). In the level-2 data file, a dummy variable is included. The spatial dependence analysis requires another data file with information on spatial contiguity. The information allows the program to create a spatial weight matrix, *W*, which is a binary contiguity matrix indicating that sites are contiguous to each other. ROOK.SAV, contains such information for our illustrative example. The variables followed by the neighborhood cluster IDs are:

- $N1 N10$  (the first to the tenth adjoining neighborhoods, if any)
- COUNT (the total number of contiguous neighborhoods)

The data for the first ten neighborhoods are displayed below. Note that neighborhood 1 (that is, the neighborhood with  $ID = 1$ ) shares a common boundary with two neighborhoods, specifically, neighborhoods 2 and 3. In contrast, neighborhood 2 shares a boundary with 4 neighborhoods, neighborhoods 8, 6, 3, and 1.

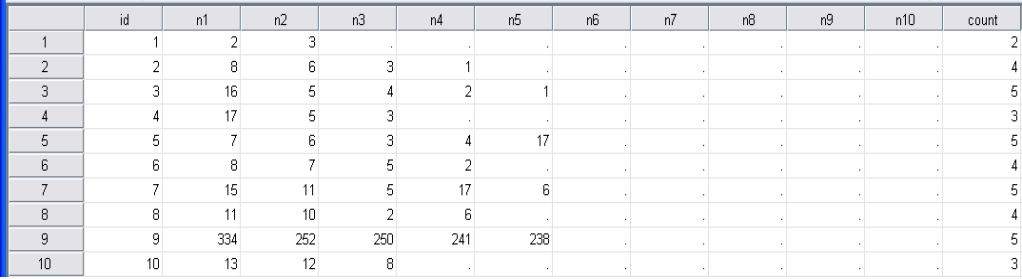

The file SPATIAL.MDMT stores the commands for creating the two-level multivariate data matrix file, SPATIAL.MDM. The procedure is very similar to those described for a standard HLM2 model. An extra step needed is to instruct the program to include spatial dependence information with the following procedure:

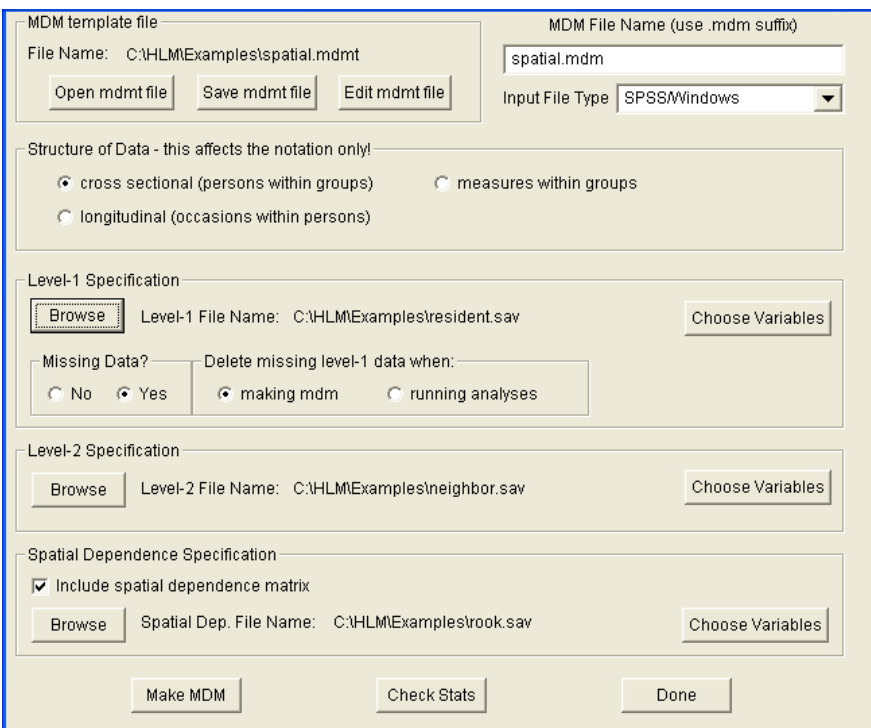

At the **Make MDM – HLM2** dialog box check the box for **Include spatial dependence matrix**. 2. Click **Browse** to select ROOK.SAV. Click **Choose Variables** to include the ID and the variables N1N10 and COUNT.

# <span id="page-2-0"></span>**3. Creating the command file**

The file SPATIAL.HLM contains the commands for setting up the unconditional model. An additional step is to instruct HLM2 to run the model as a spatial dependence model by the following procedure:

- 1. Open the **Other Settings** menu and select the **Estimation Settings**.
- 2. Check the box for **Run as spatial dependence model** (see below).

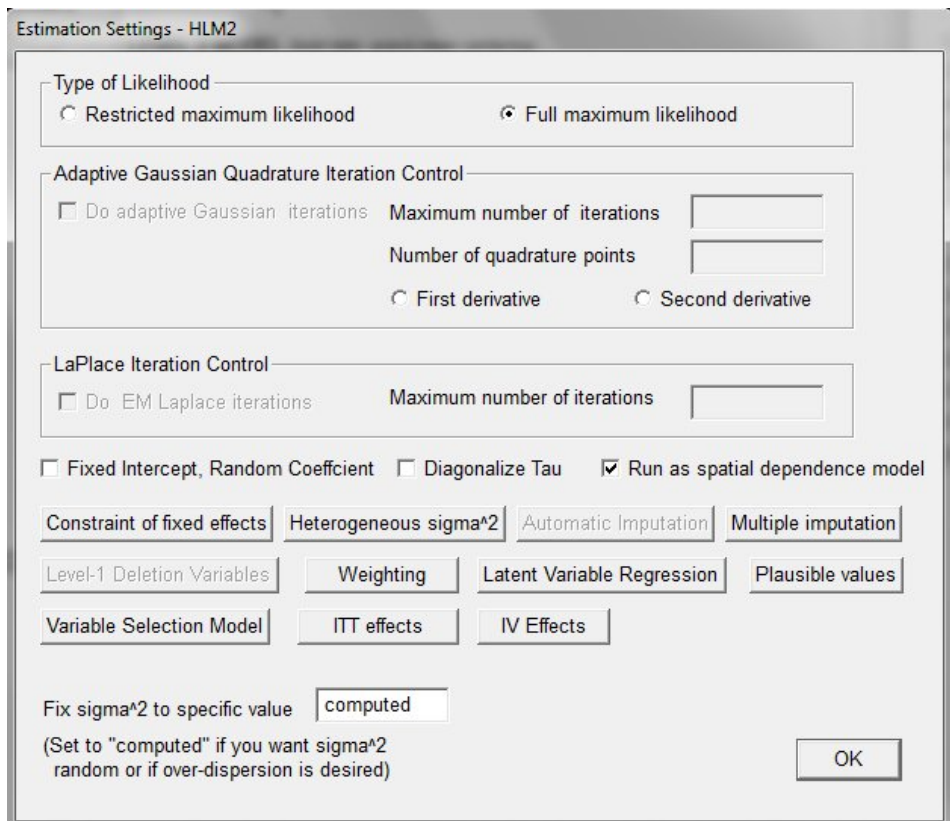

The model window gives the model specifications:

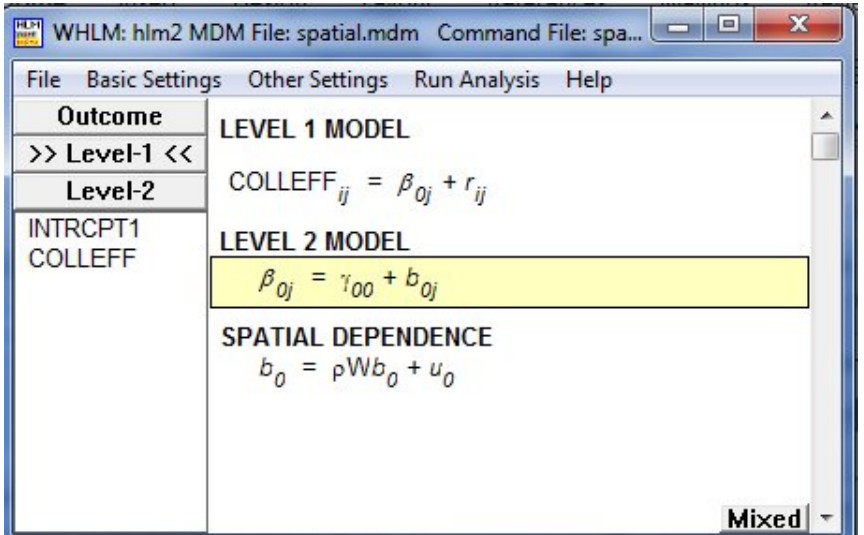

Note that a model for the spatial dependence model is given:

$$
b_0 = \rho W b_0 + u
$$

where as described in Verbitsky-Savitz and Raudenbush (2009),

- $b_0$  is a vector of level-2 random spatially autoregressive effects;
- $\bullet$   $\rho$  is a spatial correlation parameter with zero indicating no spatial dependence and positive or negative values indicating whether a site is typically surrounded by other sites with similar or different values on the outcome;
- *W* is the spatial weight matrix used in the analysis. As discussed earlier, it is constructed from ROOK.SAV; and
- $u$  is the level-2 error.

## <span id="page-3-0"></span>**3. Interpreting the output**

A spatial dependence analysis using HLM2 provides two sets of results, one for regular HLM and the other HLM with spatial dependence. A comparison test of the fit of these models is performed and the result is given. Below is a partial output of the results of the unconditional model.

Here are the partial results for the regular HLM:

Iterations stopped due to small change in likelihood function

 $σ<sup>2</sup> = 0.42136$ 

Standard error of  $\sigma^2$  = 0.00693

#### τ INTRCPT1,*β<sup>0</sup>* 0.08904

Standard error of τ INTRCPT1,*β<sup>0</sup>* 0.00850

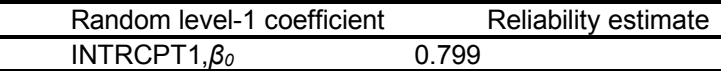

The value of the log-likelihood function at iteration 6 = -7.911855E+003

### **Final estimation of fixed effects:**

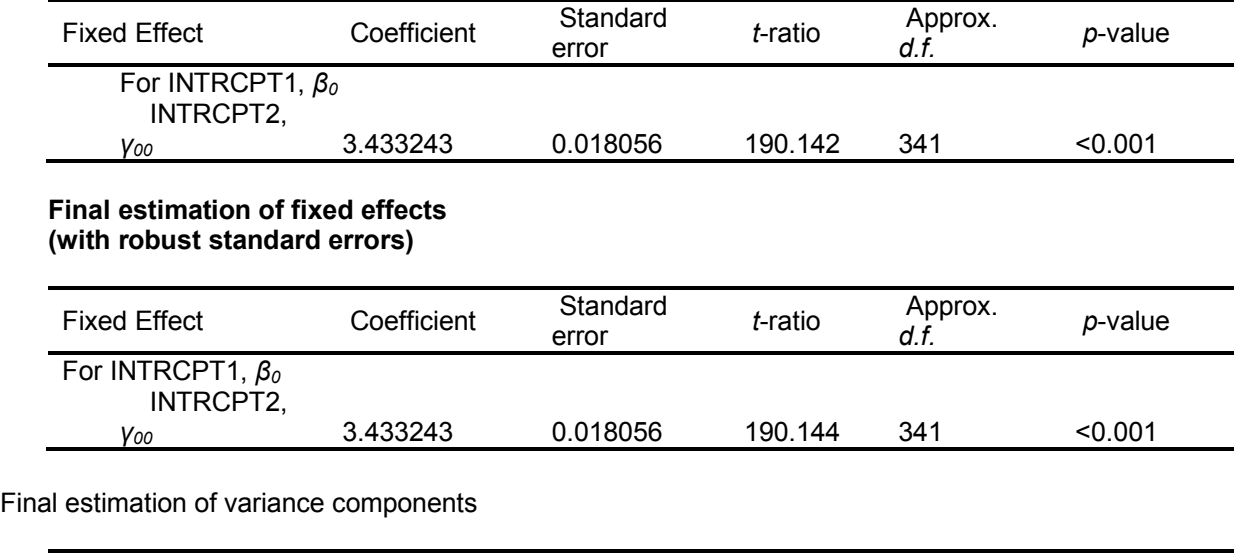

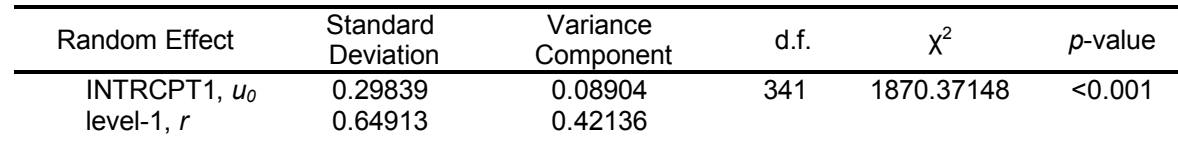

#### **Statistics for the current model**

Deviance = 15823.710765 Number of estimated parameters = 3

Results for the spatial dependence model follows next.

### **HLM with Spatial Dependence Model Results - Iteration 135**

The value of the log-likelihood function at iteration 135 = -7.835990E+003 Iterations stopped due to small change in likelihood function

 $\sigma^2$  = 0.42149

INTRCPT1,*β* 0.03477

ρ INTRCPT1,*β* 0.81701

### **Final estimation of fixed effects:**

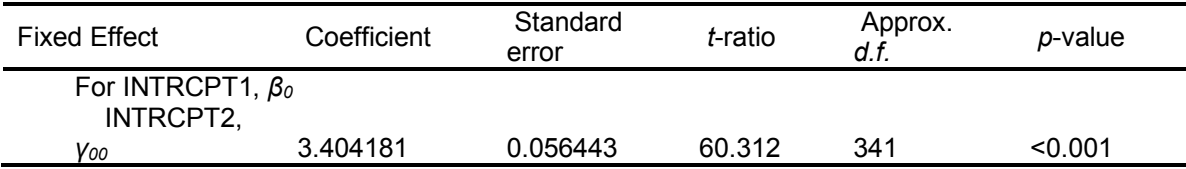

### **Statistics for the current model**

Deviance = 15671.980461 Number of estimated parameters = 4

### **Regular HLM vs. HLM with spatial dependence model comparison test**

χ2 statistic = 151.73030 Degrees of freedom = 1  $p$ -value =  $< 0.001$ Average Level-2 Variance = 0.088502 Average Level-2 Covariance = 0.005961

The average level-2 variance is the average of the neighborhood-specific variance. These depend on  $\tau$ , but also on the magnitude of the spatial dependence correlation,  $\rho$ , and the configuration of neighborhoods near that neighborhood. The average level-2 covariance is the average covariance between pairs of contiguous neighborhoods.

Two features of the results are noteworthy:

- The result of the comparison test provides evidence that the HLM with spatial dependence provides a better fit, as indicated by the  $\chi^2$  statistic of 151.73,  $df = 1$ ,  $p < .001$ .
- A comparison of the standard errors for  $\hat{\gamma}_{00}$  the regular HLM and HLM with spatial dependence (.018 vs .056) suggests that, given  $\hat{\rho}$  is equal to .8, that there is an underestimation of the standard errors when spatial dependence is ignored.

Users can also obtain spatial empirical Bayes estimates of the neighborhood collective efficacy measures by following the procedure as specified in Section 2.5.4.2. The figure below shows the ten records of the residual file for the uncondtional model.

τ

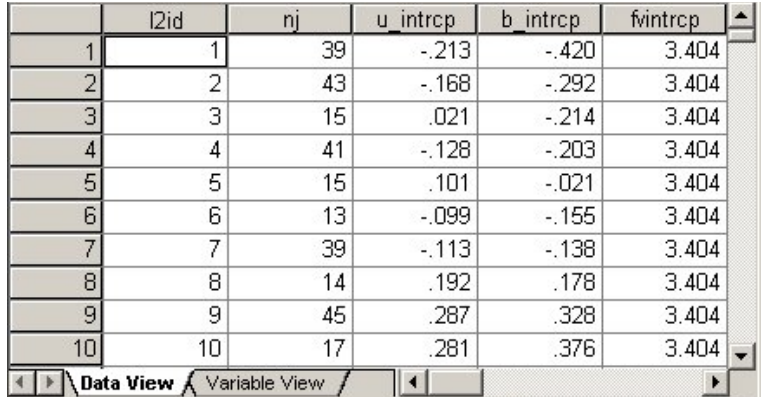

U\_INTRCP and B\_INTRCP are the two Empirical Bayes for the regular HLM and the HLM with spatial dependence. For a discussion of the properties of the empirical Bayes estimator that exploits spatial dependence, see Verbitsky-Savitz and Raudenbush (2009). Spatial dependence models handle continuously distributed as well as discrete outcomes, including binary outcomes, counted data, ordered categories, and multinomial outcomes.